## LDOX.CommunicationServer, Administration, IBM i Basis und ControlCenter

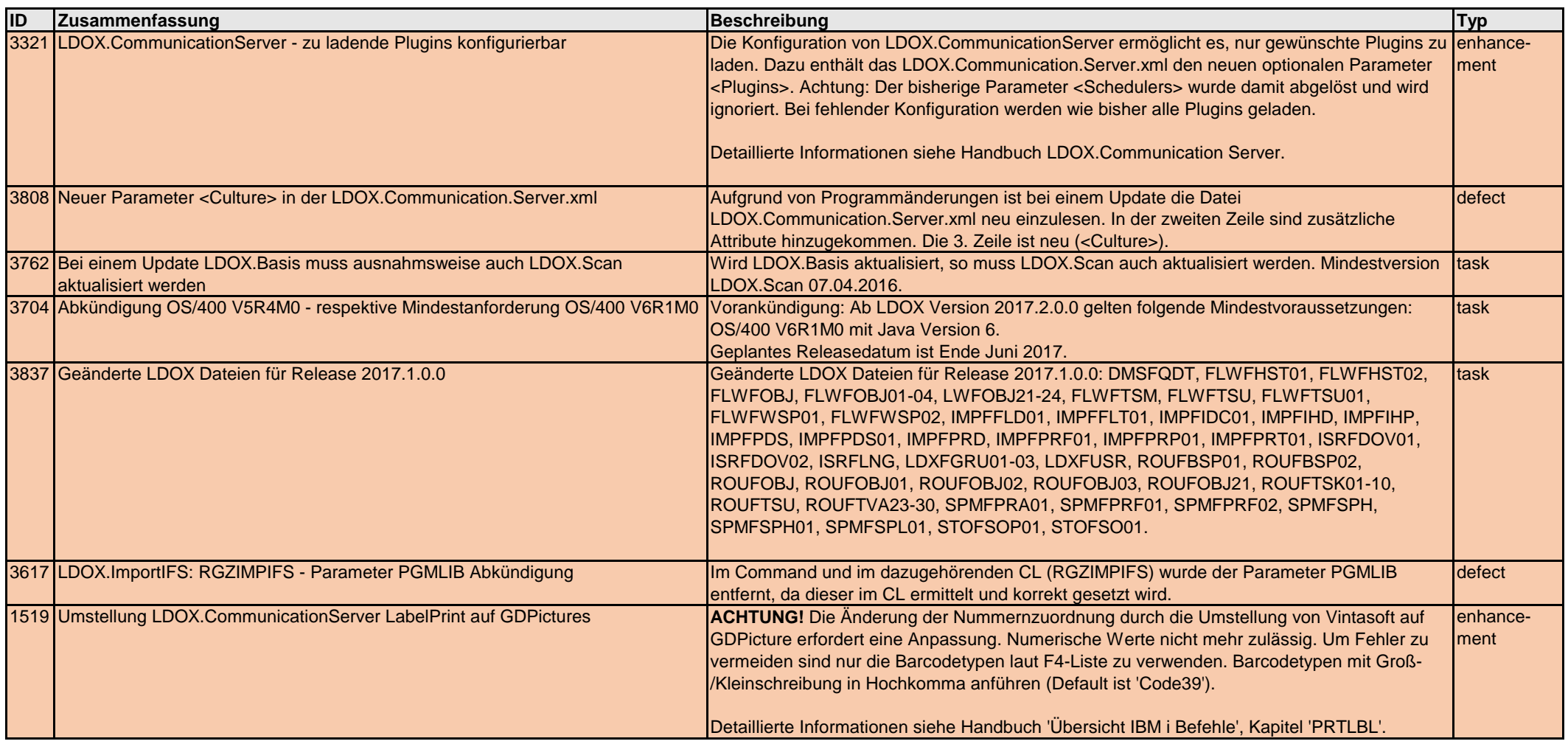

LDOX – Living Documents

## LDOX.CommunicationServer, Administration, IBM i Basis und ControlCenter

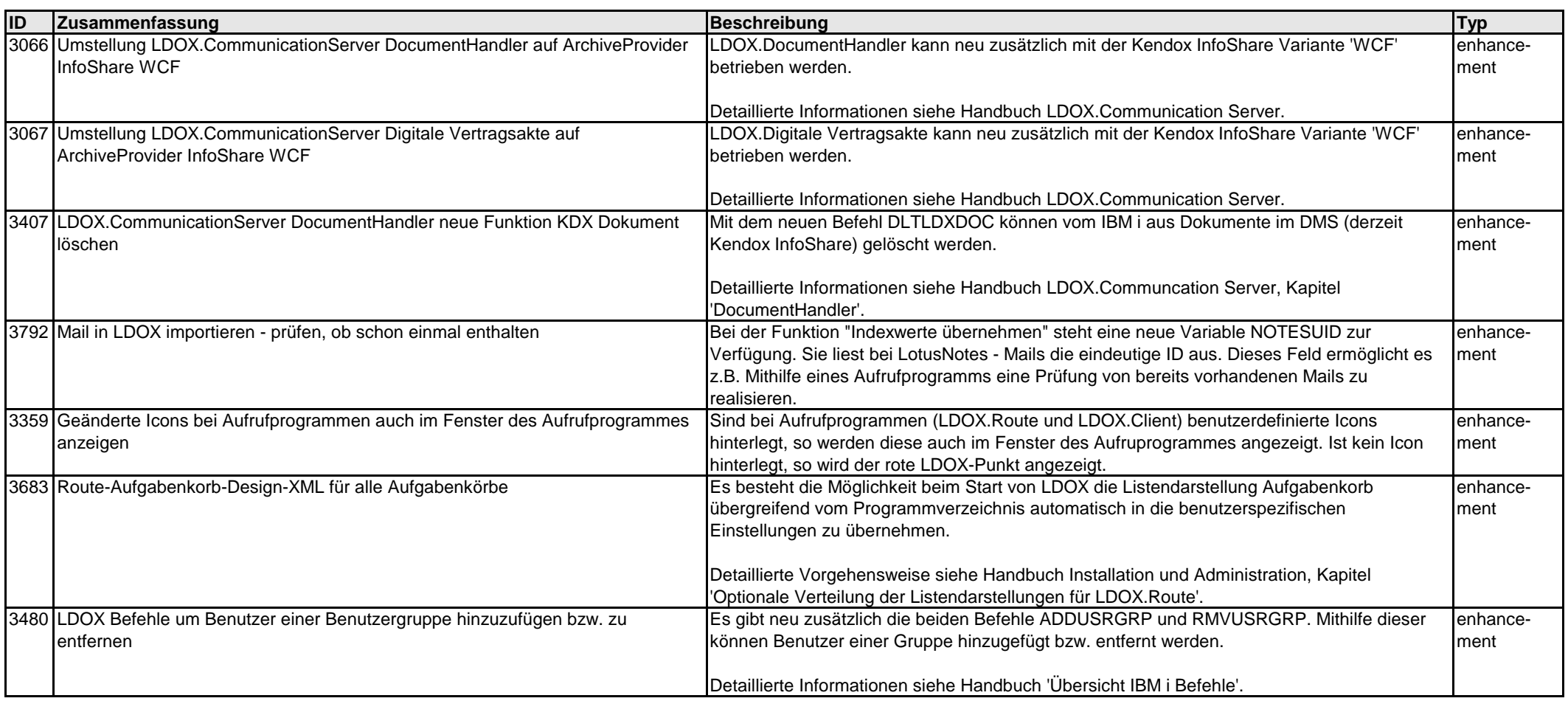

LDOX – Living Documents

## LDOX.CommunicationServer, Administration, IBM i Basis und ControlCenter

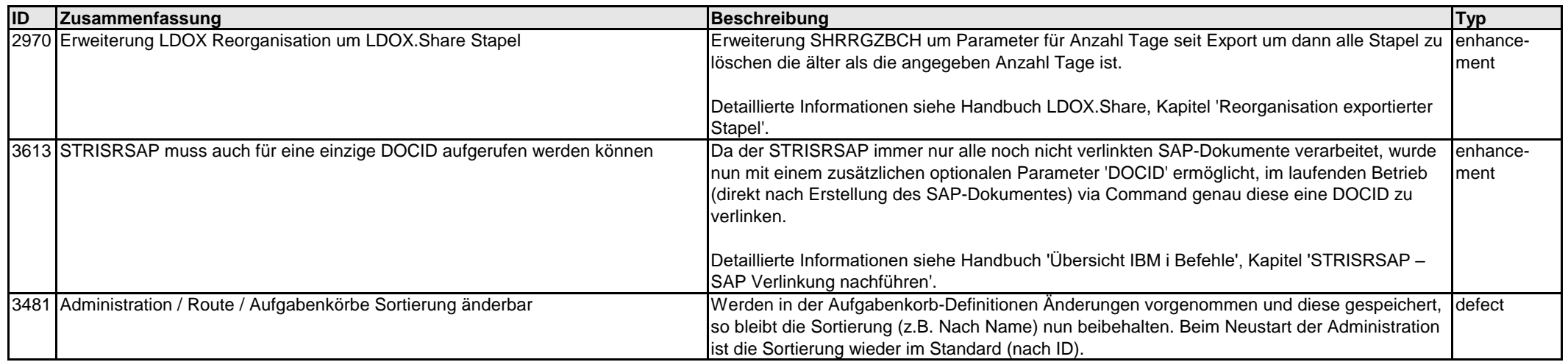

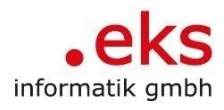

LDOX – Living Documents

## LDOX.SpoolManager

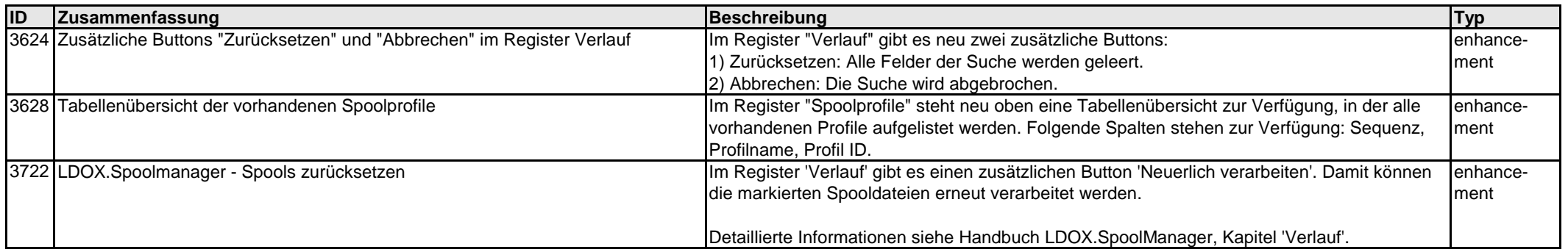

LDOX – Living Documents

#### LDOX.Client

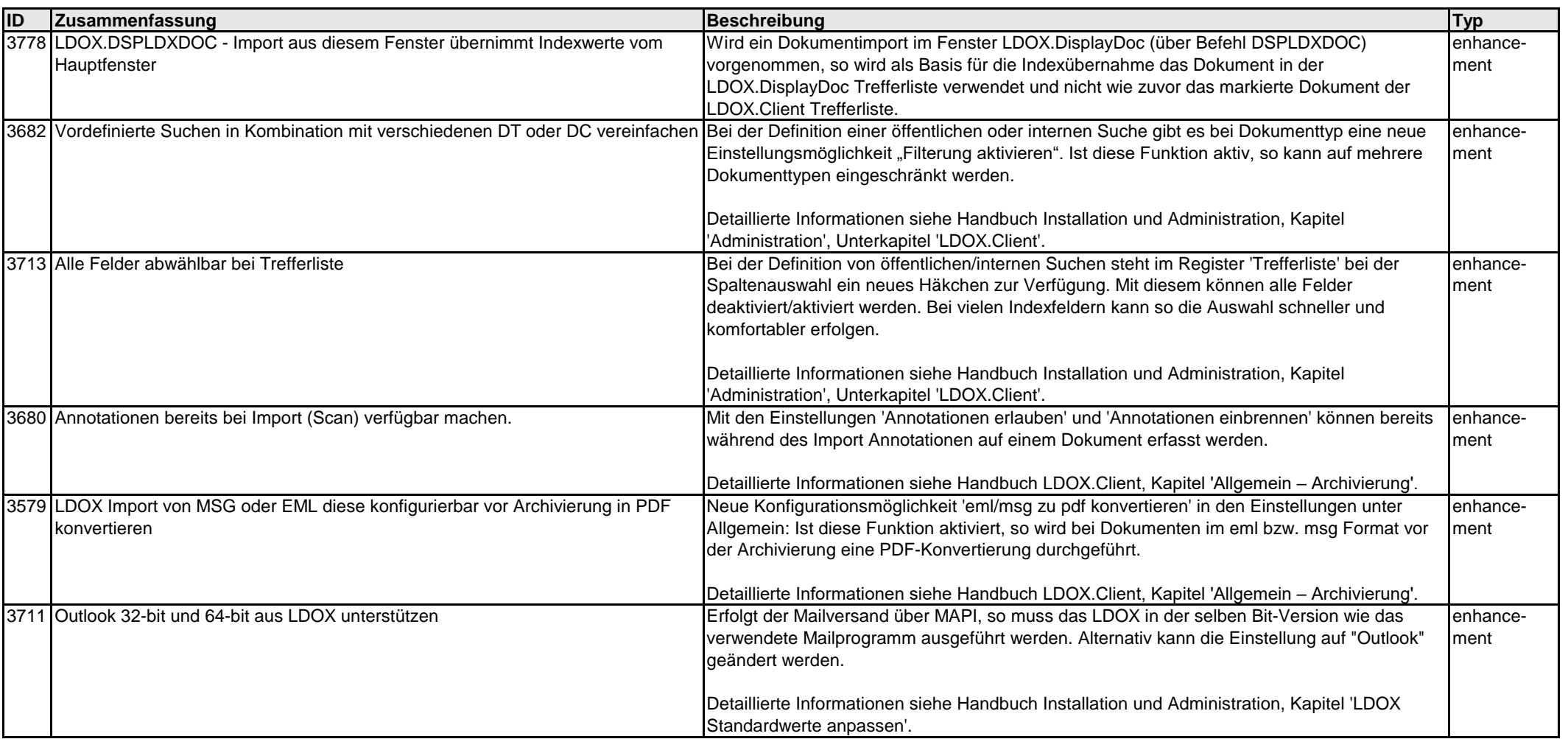

### LDOX – Living Documents

#### LDOX.Client

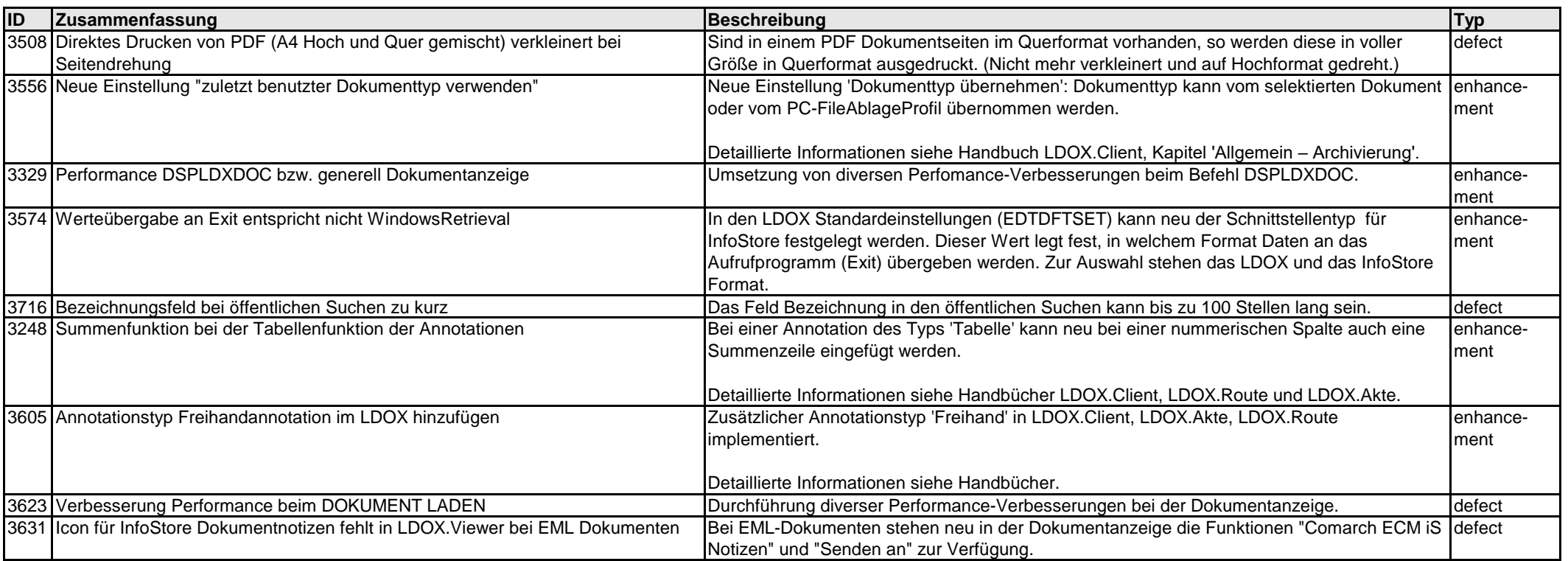

LDOX – Living Documents

### LDOX.Route

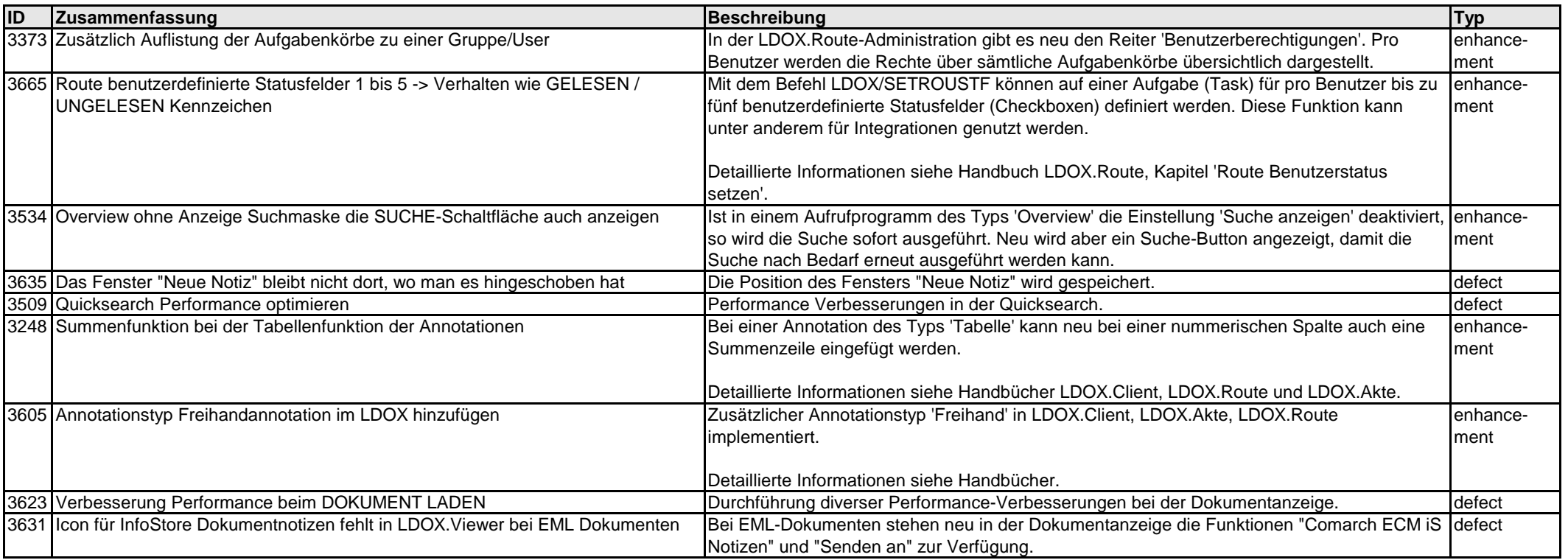

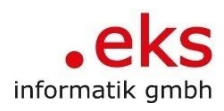

LDOX – Living Documents

#### LDOX.Akte

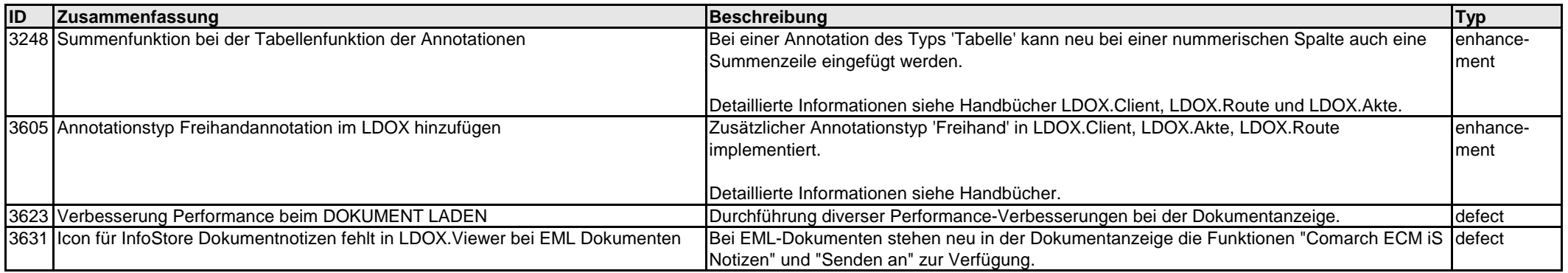

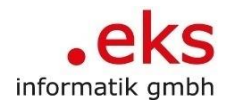

LDOX – Living Documents

#### LDOX.Scan

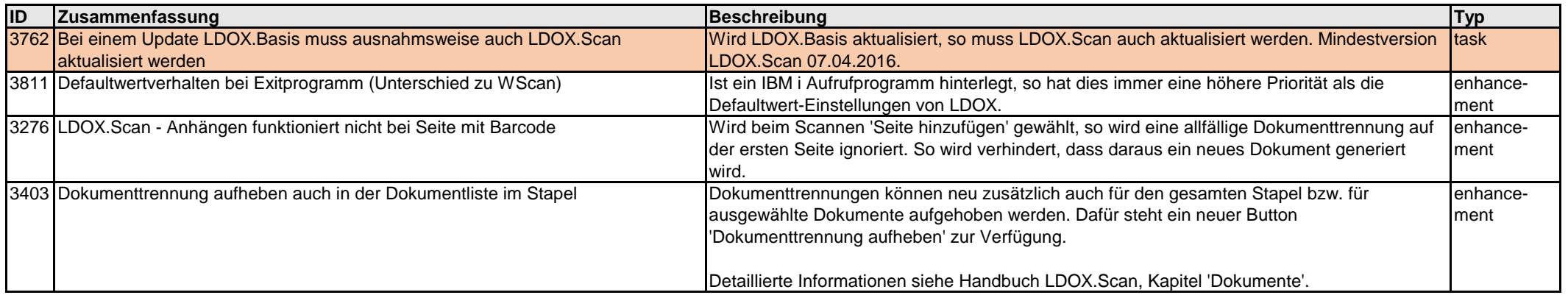

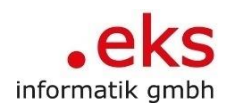

LDOX – Living Documents

LDOX.Share

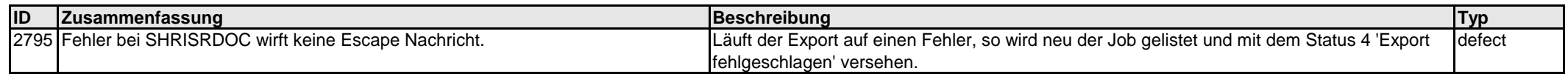

LDOX – Living Documents

#### LDOX.IndexFile

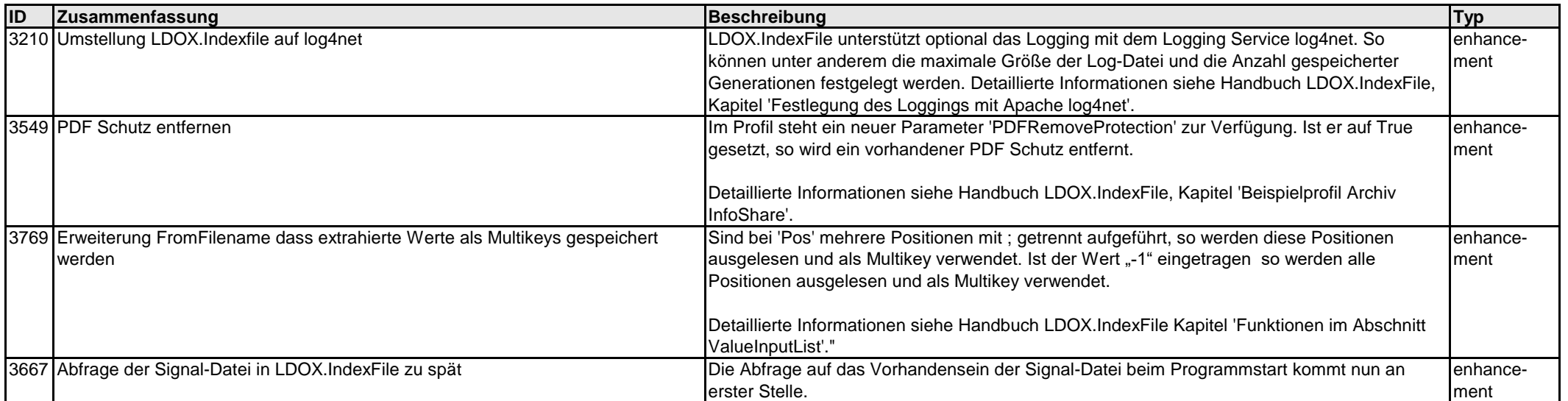

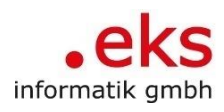

LDOX – Living Documents

## LDOX.ArchiveExporter

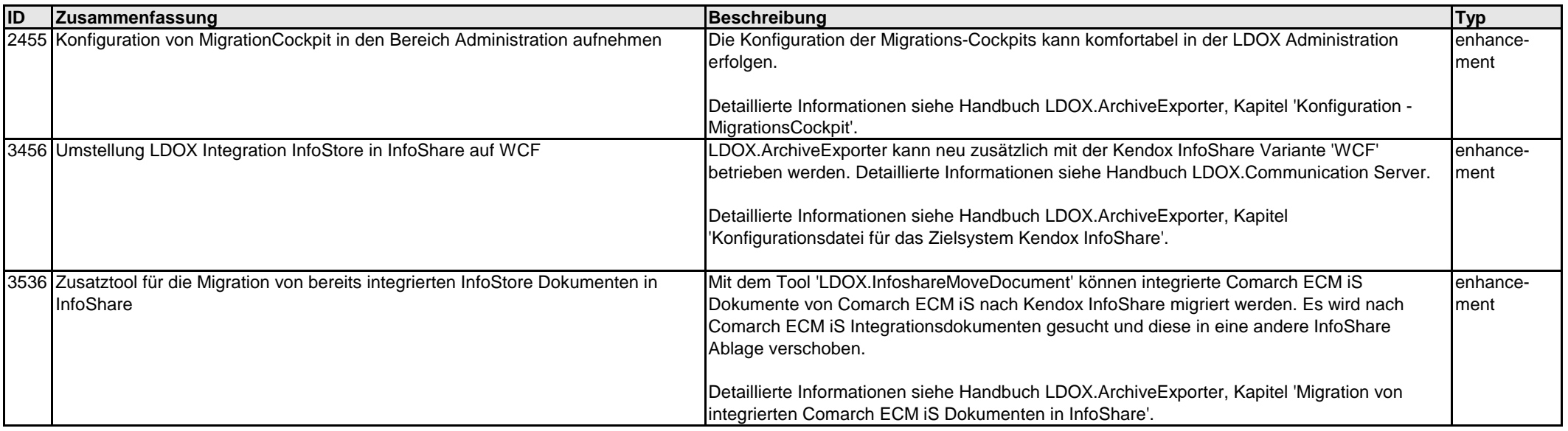

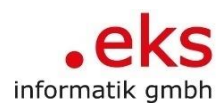

LDOX – Living Documents

### LDOX.Cold

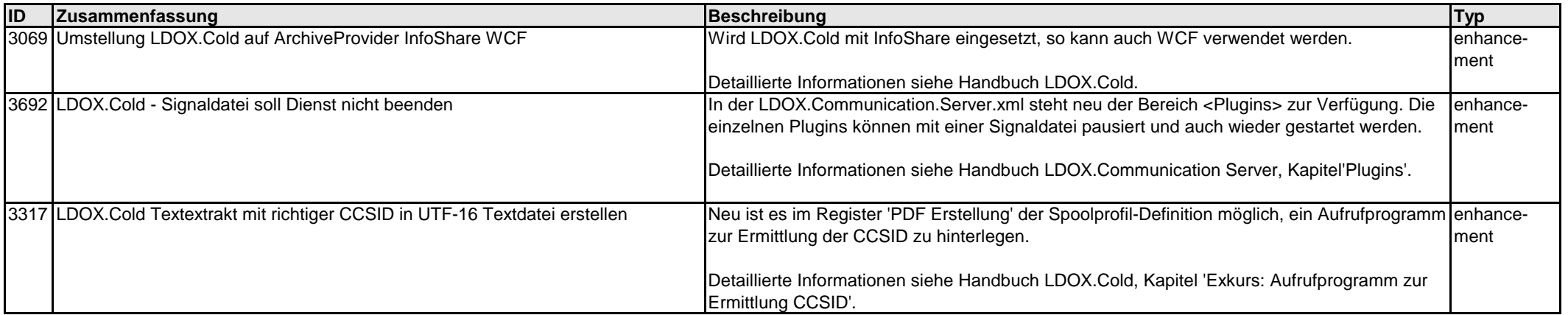

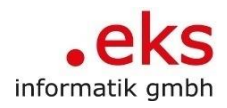

LDOX – Living Documents

## LDOX.DocumentManager

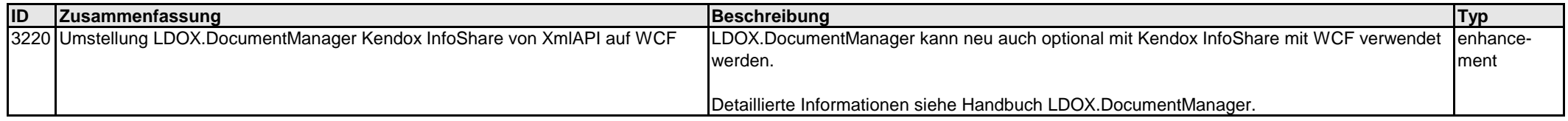

LDOX – Living Documents

#### LDOX.Domino

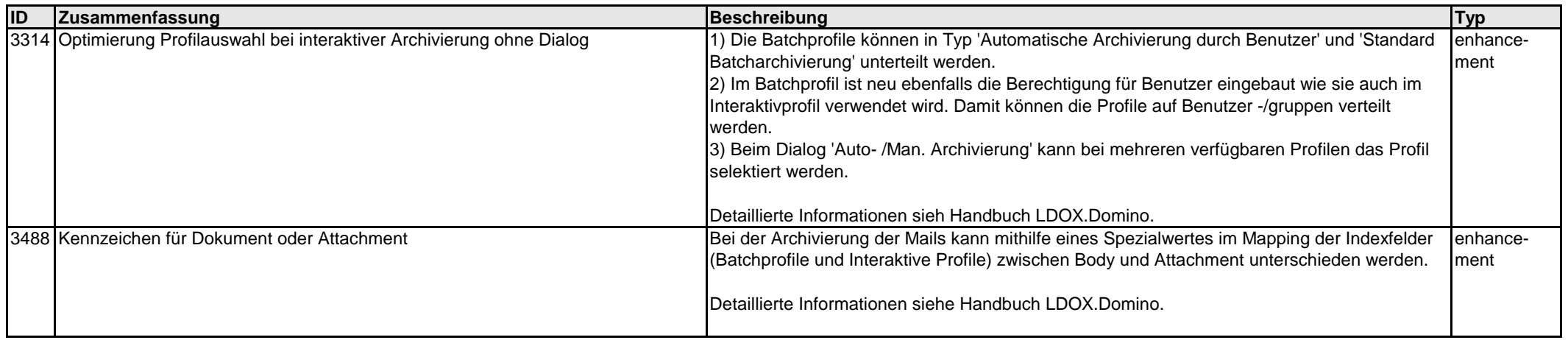

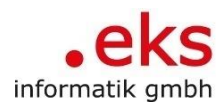

LDOX – Living Documents

### LDOX.Mail

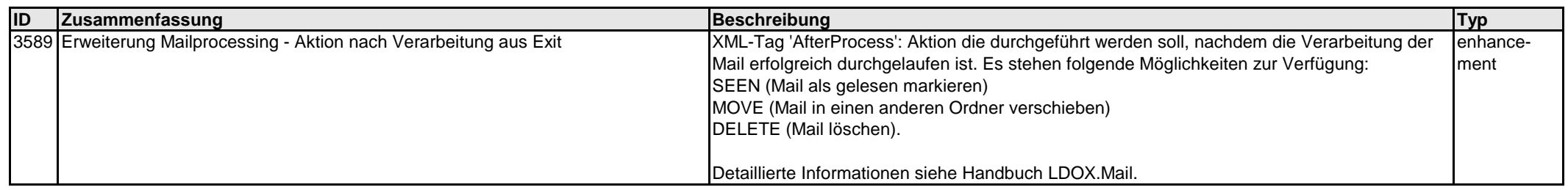